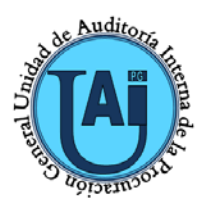

## **PROCEDIMIENTO DE: EJECUCIÓN DE AUDITORÍA Y EMISIÓN DE INFORME**

**CÓDIGO:** 

**AUD-PRO-01 Rev. 04**

**FECHA DE VIGENCIA: 18/11/2020**

# **1. OBJETIVO**

Establecer la metodología para la confección de la planificación global, la ejecución de la auditoría, la confección y la emisión del Informe.

# **2. ALCANCE**

Este procedimiento tiene aplicación a la totalidad de las auditorías que realiza la Unidad de Auditoría Interna de la Procuración General de la Ciudad.

Se excluye de la estructura que deben tener los informes finales de auditoría a los informes de avances utilizados en los monitoreos y a los informes de auditoría continua.

Quedan excluidas, las auditorías internas del Sistema de Gestión de Calidad.

## **3. DESCRIPCIÓN DEL PROCESO**

## + *Asignación de tareas de inicio*

Las tareas de auditoría se inician conforme a lo establecido en el Plan Anual de Trabajos -o con anterioridad a lo fijado por éste, según necesidades operativas del sector-, o en virtud de la solicitud de auditorías imprevistas<sup>[1](#page--1-0)</sup>. El JD comunica: los integrantes del trabajo de auditoría con sus respectivas responsabilidades y dispone el inicio de las tareas de auditoría.

## + *Tareas de inicio de auditoría*

El JD realiza la apertura del Código de Trabajo mediante el SIGeCI. El circuito de autorización previsto para la apertura del Código de Trabajo, consiste en que el JD confeccione el formulario electrónicamente y lo eleve para aprobación del AT.

Al aprobar el código de trabajo, se habilita la Etapa I del Check List, la cual deberá ser completada por el RT y verificada por el JD.

Previamente al inicio de las tareas de campo, el ET realiza el relevamiento y análisis del área a auditar y de la normativa vigente sobre el objeto de la auditoría.

El RT convoca a una reunión inicial con el JD y el ET a fin de definir los procedimientos, la estrategia y el alcance del trabajo a seguir para lograr el objeto de la auditoría. Asimismo, se establecerán las fechas de las reuniones de avance, como así también el cronograma de entregas de avance del trabajo.

Conforme lo acordado en la reunión, el RT confecciona la Planificación Global<sup>[2](#page--1-1)</sup> generada en el SIGeCI, la eleva para revisión al JD a fin de que este último la remita para su aprobación al AT.

Una vez aprobada la Planificación Global por el AT, el RT confecciona, en el módulo CCOO del SADE, el proyecto de nota<sup>[3](#page--1-2)</sup> de inicio y/o solicitud de información que será remitido a la UO y elevado para su revisión al JD a fin de que este último la envíe para aprobación al AT.

El AT al recibir la respuesta por nota de la UO, remite mediante memorándum al JD y al RT.

-

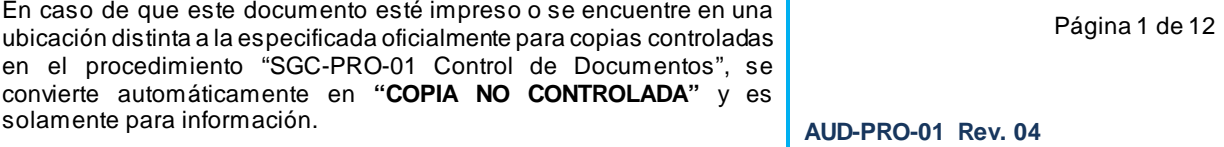

<sup>1</sup>Cumpliendo el procedimiento de autorización de cambios para el Plan Anual de Trabajos.

<sup>2</sup>La Planif icación Global se confecciona conforme la plantilla generada por el SIGeCI, a la cual se le incorpora el punto VIII. RIESGOS DE AUDITORIA (Ver Anexo I), que surge del f ormulario Factores de Riesgo del Plan Anual de Trabajos.

<sup>3</sup>Se utiliza la plantilla de la Nota correspondiente. La misma contendrá el plazo de respuesta por parte de la UO que se estipulara según la magnitud de la inf ormación solicitada.

## + *Tareas de ejecución de auditoría*

El JD coordina una Reunión de Apertura<sup>[4](#page--1-3)</sup> de la auditoría con el RT, el ET -de correspondery el responsable del área a auditar.

En esta etapa, el ET inicia las tareas de campo que se realizarán bajo procedimientos y prácticas conforme a la Planificación Global y en base a criterios propios del RT y las indicaciones recibidas de la superioridad.

Durante el proceso de auditoría se reúne la documentación que constituye la evidencia para la obtención de un juicio válido y suficiente, la cual constituye los papeles de trabajo que son el respaldo de las observaciones que se formularán en el Informe.

El JD o el RT según lo consideren, pueden convocar a reuniones $<sup>5</sup>$  $<sup>5</sup>$  $<sup>5</sup>$  con el ET, a fin de</sup> informar el avance de la auditoría, los hallazgos detectados hasta el momento con la documentación respaldatoria, los desvíos y limitaciones que surjan.

Luego, el JD coordina la Reunión de Cierre<sup>[6](#page--1-5)</sup> de la auditoría con el RT, el ET y el responsable del área auditada.

#### + *Elaboración de Papeles de Trabajo*

Los papeles de trabajo de las auditorías deben realizarse dentro del SIGeCI y/o en formato papel y/o en formato digital (CD-DVD) conforme lo establecido en "AUD-DOC-01 Guía para la confección de Papeles de Trabajo".

Cabe aclarar, que al momento de elevar un proyecto de informe, tanto de opinión como final, al JD, los papeles de trabajo en el SIGeCI deben estar organizados, sistematizados, completos y claros.

A los fines de controlar que estén completos los Papeles de Trabajo, el RT completa el Check List de cada Etapa que posteriormente verifica el JD.

+ *Revisión y emisión del Proyecto de Informe para Opinión del Auditado (Ver Anexo II)*

El Proyecto de Informe para la Opinión del Auditado es confeccionado por el RT. Una vez elaborado, éste lo remite por SIGeCI para su revisión al JD, quien lo verifica y efectúa las observaciones y/o comentarios que considere.

Efectuadas las modificaciones correspondientes, el JD envía el proyecto al AT a fin de efectuar el control final del proyecto e indicar correcciones y/o comentarios si los hubiere.

El Proyecto, de corresponder, se envía jerárquicamente hasta el RT quien realiza dichas modificaciones y vuelve a elevarse el Informe para Opinión del Auditado de la misma manera hasta el AT para su aprobación final.

Una vez que el AT aprueba el Informe para Opinión del Auditado en el SIGeCI, éste se bloquea y no puede ser modificado. Cuando eso sucede, el RT genera a través del Módulo GEDO del SADE el documento IFPOA<sup>[7](#page--1-6)</sup>, que remite al JD para revisión, quien lo envía al AT para la firma electrónica en el SADE.

Luego, firmado electrónicamente el IFPOA<sup>[8](#page--1-7)</sup> por Módulo GEDO del SADE, el RT o quién éste

-

<sup>4</sup> La reunión la conv oca el JD en el caso de considerarla necesaria. Quedan excluidas las auditorias requeridas.

<sup>5</sup>Las reuniones se conv ocan v erbalmente o v ía e-mail. De corresponder, el JD conf eccionará el Acta o Minuta de dichas reuniones.

<sup>6</sup> La reunión la conv oca el JD en el caso de considerarla necesaria. Quedan excluidas las auditorias requeridas.

<sup>7</sup> El IFPOA es un documento conf idencial por lo tanto solo puede ser leído por los usuarios reserv ados a tal ef ecto (Ver Anexo III).

<sup>8</sup> Una v ez f irmado el IFPOA debe incorporarse al SIGeCI.

# **UNIDAD DE AUDITORIA INTERNA**

DE LA PROCURACIÓN GENERAL

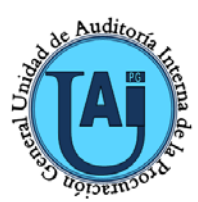

# **PROCEDIMIENTO DE:**

**CÓDIGO:** 

**EJECUCIÓN DE AUDITORÍA Y EMISIÓN DE INFORME AUD-PRO-01 Rev. 04 18/11/2020 FECHA DE VIGENCIA:** 

designe confecciona la nota<sup>[9](#page--1-8)</sup> para su emisión y lo eleva jerárquicamente hasta el nivel que corresponda.

Una vez recibido el descargo formulado por el auditado, este es transferido por el AT al JD y al RT.

Al aprobar el proyecto de informe, se bloquea la Etapa I y se habilita la Etapa II del Check List, la cual deberá ser completada por el RT y verificada por el JD.

## + *Confección del Proyecto de Informe Final (Ver Anexo II)*

Una vez vencido el plazo otorgado al auditado para que emita su opinión -en caso que se hubiera requerido la misma-, el RT confecciona el Proyecto de Informe Final de auditoría.

En el mismo, se incluye el Riesgo Ponderado que conlleva la Observación efectuada, obtenido mediante la confección de la Planilla de Ponderación de Observaciones generada en el SIGeCI<sup>[10](#page--1-9)</sup>, la Opinión del Auditado -en el caso que hubiera sido emitida -o se destaca la ausencia de ella, las Recomendaciones y la Conclusión.

Conjuntamente, se confecciona el Proyecto de Informe Ejecutivo (IFEXR) utilizando la plantilla que otorga el SIGeCI.

## + *Supervisión del trabajo en la etapa final*

Una vez confeccionados los Proyectos de Informe Final e Informe Ejecutivo (IFEXR) por parte del RT, este los eleva por SIGeCI al JD, quien previo a proceder a la elevación de la firma del AT realiza una evaluación final de las evidencias reunidas, las Observaciones planteadas, el Riesgo Ponderado, la Opinión del Auditado -en su caso-, las Recomendaciones sugeridas y la Conclusión arribada.

Luego el JD los eleva al AT a los mismos efectos, de haber correcciones vuelven jerárquicamente hasta el RT para realizarlas. Efectuadas las mismas los Informes se elevan de igual manera hasta el AT.

## + *Aprobación y envío del Informe[11](#page--1-10)*

Una vez que el AT aprueba el Informe Final en el SIGeCI, éste se bloquea y no puede ser modificado. Cuando eso sucede, el RT genera a través del Módulo GEDO del SADE el documento IFAUD<sup>12</sup>/<sup>[13](#page--1-1)</sup> y el IFEXR<sup>14</sup>/<sup>[15](#page--1-2)</sup>, que remite al JD para revisión, quien lo envía al AT para la firma electrónica con Token (de corresponder).

Posteriormente, firmados los documentos electrónicamente por Módulo GEDO del SADE, el sistema le asigna al IFAUD un número correlativo y específico de la UAIPG. Luego, el AT suscribe las notas<sup>16</sup>, elaboradas previamente por el RT y revisadas por el JD, donde se comunica la emisión del Informe correspondiente.

La nota por CCOO dirigida al auditado se emite con la plantilla del Plan de Acciones

-

10Los inf ormes de avance de monitoreos, los informes de auditoría continuay los informes de auditoría requeridas (cierre de ejercicio/ funcionario/ gestión y DDJJ Patrimonial Integral y otros requeridos), no contienen riesgo ponderado.

<sup>9</sup> Se utiliza la plantilla de la Nota correspondiente

<sup>11</sup> Los alcanzados del Informe de Auditoría son: SG, SGA, GG, GO, SO, Enlace, PG, PGA (de corresponder), UO y responsable del área auditada. 12 El IFAUD es un documento conf idencial por lo tanto solo puede ser leído por los usuarios reserv ados a tal ef ecto.

<sup>13</sup> Una v ez f irmado el IFAUD debe incorporarse al SIGeCI.

<sup>14</sup> El IFEXR es un documento conf idencial por lo tanto solo puede ser leído por los usuarios reserv ados a tal ef ecto.

<sup>15</sup> Una v ez f irmado el IFEXR debe incorporarse al SIGeCI.

<sup>16</sup> Se utiliza la plantilla de la Nota correspondiente

En caso de que este documento esté impreso o se encuentre en una ubicación distinta a la especificada oficialmente para copias controladas en el procedimiento "SGC-PRO-01 Control de Documentos", se convierte automáticamente en **"COPIA NO CONTROLADA"** y es IF-2020-28037948-GCABA-UAIPG solamente para información. Página 3 de 12 **AUD-PRO-01 Rev. 04**

Correctivas, de Desvíos y/o Irregularidades [17](#page--1-6) generada por el SIGeCI (Ver SAC-PRO-01 Seguimiento del Plan de Acciones Correctivas) y un link para completar la "REV-DOC-01 Encuesta de Satisfacción de los Alcanzados".

La Planilla de Ponderación de Observaciones es remitida mediante e-mail por parte del JD al destinatario GO, con copia al Enlace y al AT.

Al aprobar el Informe Final, se bloquea la Etapa II y se habilita la Etapa III del Check List, la cual deberá ser completada por el RT, verificada por el JD y aprobada por el AT.

+ *Evaluación Interna de la calidad del Informe de Auditoria*

Una vez finalizado el proceso de emisión de informe el AT/JD debe completar la "AUD-PRO-01 F1 Evaluación de Calidad del Informe de Auditoria".

#### + *Consulta Informe Final*

El JD o quién éste designe, descarga del Módulo GEDO del SADE el IFAUD a fin de ingresarlo en la carpeta Informes del Compartido e ingresa los datos del mismo en el Excel "Detalle de Informes de la UAIPG".

El Informe Final con su respectivo N° puede consultarse en dicha carpeta, donde los documentos están identificados con el N° de Informe Final.

+ *Plan de Acciones Correctivas*

Una vez recibida por el AT la respuesta del auditado con el Plan de Acciones Correctivas mediante el Módulo CCOO del SADE, se continúa con el procedimiento "SAC-PRO-01 Seguimiento del Plan de Acciones Correctivas".

## **4. DIAGRAMA DE FLUJO**

No aplica.

-

## **5. ANEXOS**

Anexo I – Riesgo en la Planificación Global

Anexo II - Formato y estructura del Informe de Auditoria

## **6. INDICADORES DE GESTIÓN**

REV-PRO-01 F01 Tablero de Seguimiento de Objetivos.

## **7. DOCUMENTOS Y REGISTROS RELACIONADOS**

| <b>CÓDIGO</b>         | <b>NOMBRE</b>                                                                                      |
|-----------------------|----------------------------------------------------------------------------------------------------|
|                       | Formato Resolución SADE "Sistema de Administración de Documentos Electrónicos"                     |
|                       | SIGeCI "Sistema Integral de Gestión y Control Interno"                                             |
|                       | Manual de Control Interno de la Ciudad de Buenos Aires                                             |
|                       | Plan Anual de Trabajos de la Unidad de Auditoría Interna de la<br>Procuración General de la Ciudad |
|                       | Plan de Acciones Correctivas                                                                       |
| <b>SGC-PRO-02 F02</b> | Listado de Normativa aplicable                                                                     |

<sup>17</sup> El Plan de Acciones no se realiza para las auditorias requeridas ni para los informes de avance de monitoreos ni tampoco para los informes de auditoría continua.

# **UNIDAD DE AUDITORIA INTERNA**

DE LA PROCURACIÓN GENERAL

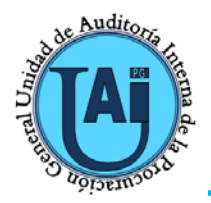

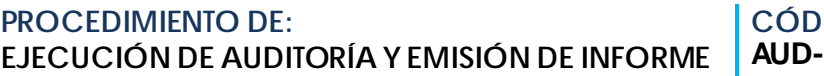

**CÓDIGO: AUD-PRO-01 Rev. 04**

**FECHA DE VIGENCIA: 18/11/2020**

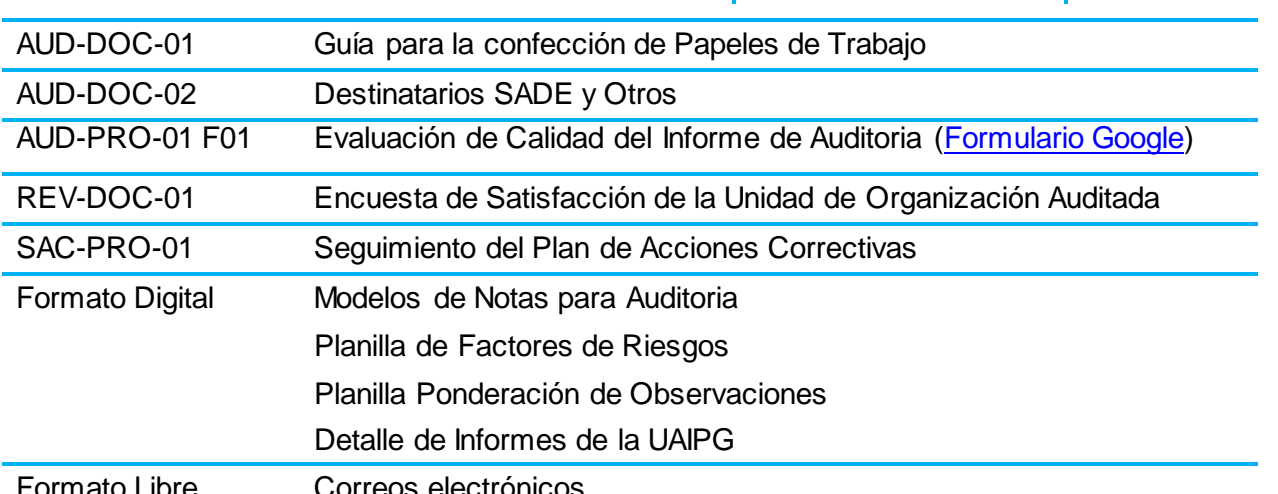

Formato Libre Correos electrónicos

Documentos Externos

# **8. RESPONSABILIDADES**

+ Dueño del proceso/responsable principal: AT.

Otros responsables intervinientes del proceso: JD, RT, ET, UO, PG, PGA, SG, SGA, GG, GO, SO y Enlace.

## **9. USUARIOS**

Todo el personal de la Unidad de Auditoría Interna.

El presente Procedimiento ha sido comunicado a los usuarios mediante el BOCBA.

## **10. GLOSARIO**

SGC-DOC-02 Glosario.

# **11. CONTROL DE CAMBIOS Y AUTORIZACIONES**

+ Control de Cambios

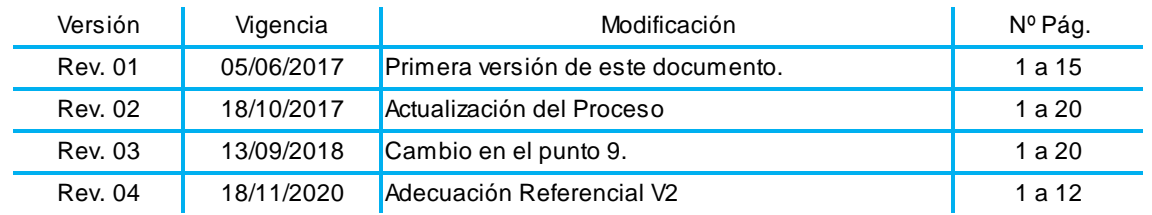

+ Autorizaciones

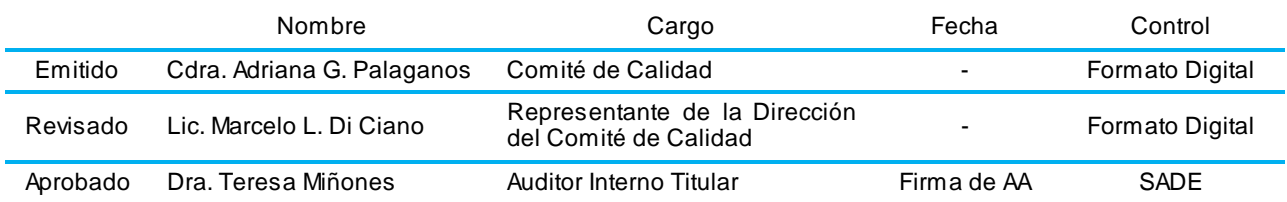

En caso de que este documento esté impreso o se encuentre en una ubicación distinta a la especificada oficialmente para copias controladas en el procedimiento "SGC-PRO-01 Control de Documentos", se convierte automáticamente en **"COPIA NO CONTROLADA"** y es IF-2020-28037948-GCABA-UAIPG solamente para información. Página 5 de 12 **AUD-PRO-01 Rev. 04**

IF-2020-28037948-GCABA-UAIPG

Página 6 de 12

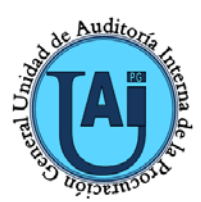

-

# **UNIDAD DE AUDITORIA INTERNA**

DE LA PROCURACIÓN GENERAL

## **PROCEDIMIENTO DE: EJECUCIÓN DE AUDITORÍA Y EMISIÓN DE INFORME**

**CÓDIGO: AUD-PRO-01 Rev. 04 FECHA DE VIGENCIA: 18/11/2020**

### **Anexo I – Riesgo en la Planificación Global**

Se incorpora a la Plantilla de la Planificación Global del SIGeCI el punto 8, que a continuación se detalla:

### **VIII. FACTORES DE RIESGO PARA EL PROYECTO DE AUDITORIA[18](#page--1-2)**

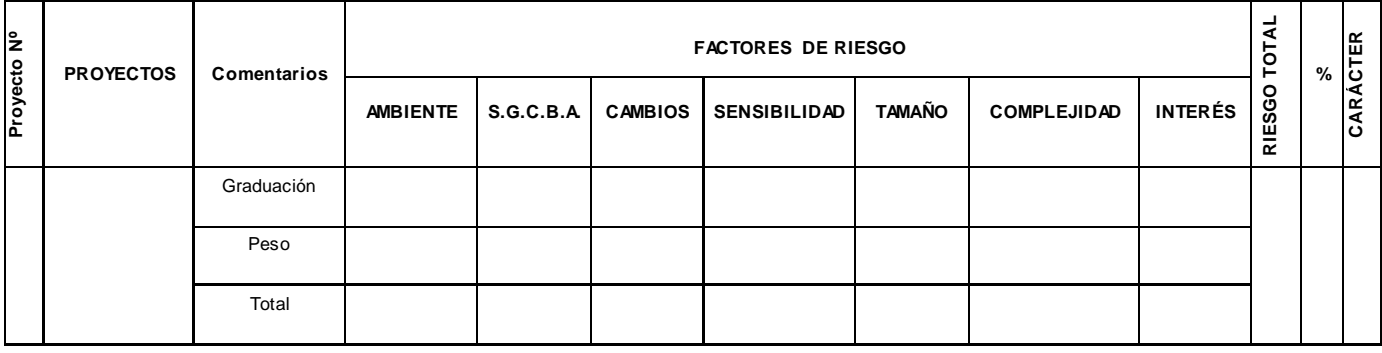

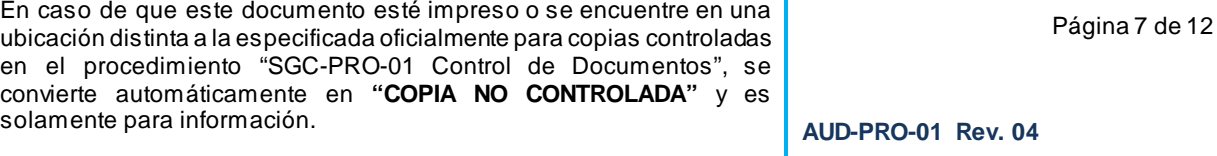

<sup>18</sup> El cuadro de riesgo surge de la planilla Factores de Riesgos elaborada para el Plan Anual de Trabajos. Solo se incorporara a la Planif icación Global la inf ormación correspondiente al Proy ecto.

IF-2020-28037948-GCABA-UAIPG

Página 8 de 12

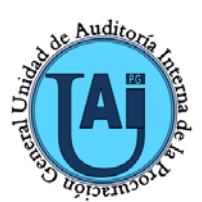

# **UNIDAD DE AUDITORIA INTERNA**

DE LA PROCURACIÓN GENERAL

## **PROCEDIMIENTO DE: EJECUCIÓN DE AUDITORÍA Y EMISIÓN DE INFORME**

**CÓDIGO: AUD-PRO-01 Rev. 04**

**FECHA DE VIGENCIA: 18/11/2020**

### **Anexo II – Formato y estructura del Informe de Auditoria**

#### **1. Formato del Informe de Auditoria**

*1.1. Márgenes:*

Superior: 5 cm; Inferior: 2,5 cm; Izquierdo: 3 cm; Derecho: 2 cm. Margen simétrico.

*1.2. Papel:*

Tamaño de papel: A4.

*1.3. Diseño:*

Encabezado y pie de página: Pares e impares diferentes;

Desde el borde: Encabezados: 1,25 cm; Pie de página: 1,25 cm.

*1.4. Encabezado de página:*

Logo: escudo oficial, centrado, tamaño 2,5 cm de alto;

Leyenda N° 1: "Gobierno de la Ciudad Autónoma de Buenos Aires";

Leyenda N° 2: "Procuración General";

Leyenda N° 3: "Unidad de Auditoría Interna".

Tipo y tamaño de fuentes y otras características de las primeras 3 leyendas: Arial 14, centrada, mayúscula sostenida, negrita y sin espaciados;

Leyenda N° 4: Leyenda determinada por la legislatura (Arial 10, centrada, cursiva y únicamente con espaciado posterior de 6 pto).

#### *1.5. Pie de página:*

Leyenda N° 5<sup>[19](#page--1-12)</sup>: *"Los requisitos de Gestión de la Calidad, Seguridad de la Información y Ambientales de las Unidades de Auditoria Interna de la Ciudad Autónoma de Buenos Aires, han sido certificados según Referencial IRAM-SGCBA"* (Arial 8, centrada, cursiva y sin espaciados);

Números de páginas: a excepción de la carátula y del índice, todas las páginas deben estar numeradas con el formato "1". La carátula, el índice, el cuerpo principal del informe y la primera hoja de cada anexo deben comenzar en una página impar.

#### *1.6. Fuente y Párrafo:*

Tipo y tamaño de fuente: Arial 11 (a excepción de la caratula, que lleva el tipo de letra Arial 20, negrita y mayúscula sostenida);

Espaciado anterior: 0 pto (a excepción de la caratula, que lleva 12 pto y el índice que lleva 6 pto); Espaciado posterior: 6 pto (a excepción de la caratula, que lleva 12 pto y el índice que lleva 6 pto); Espaciado interlineado: sencillo;

Alineación: justificada (a excepción de la caratula, centrada);

#### **Estructura del Informe de Auditoria**

-

*1.7. Diferencia entre Informe para Opinión del Auditado e Informe Final, la diferencia radica en que el primero no posee los siguientes rubros:*

En caso de que este documento esté impreso o se encuentre en una<br>ubicación distinta a la especificada oficialmente para copias controladas ubicación distinta a la especificada oficialmente para copias controladas en el procedimiento "SGC-PRO-01 Control de Documentos", se En el procedimento 330-1 RO-01 CORINOI de Documentos , sept. 2020-28037948-GCABA-UAIPG<br>
convierte automáticamente en "**COPIA NO CONTROLADA**" y es **AUD-PRO-01 Rev. 04**<br>
Página 9 de 12 solamente para información. Página 9 de 12 **AUD-PRO-01 Rev. 04** 19 Esta ley enda solo se podrá utilizar mientras esté v igente la certif icación/ mantenimiento/ recertif icación por parte de IRAM.

Caratula; Índice; Ponderación del Riesgo; Opinión del Auditado; Recomendación; Conclusión; Ultimo Anexo (integrantes del equipo de trabajo).

#### *1.8. Modelo de Informe Final:*

• Caratula

### **PROYECTO N° XXX/XX**

## **PROCURACIÓN GENERAL DE LA CIUDAD**

#### **PROCURACIÓN GENERAL ADJUNTA … (de corresponder)**

### **DIRECCIÓN GENERAL …**

**DIRECCIÓN … (de corresponder)**

#### **DEPARTAMENTO … (de corresponder)**

## **(Titulo o Denominación del proyecto de auditoría)**

#### **Mes 20…**

• Comienzo de Secciones (Índice, Cuerpo del Informe Anexos):

#### **PROYECTO N° XXX/XX**

#### **PROCURACIÓN GENERAL DE LA CIUDAD**

#### **PROCURACIÓN GENERAL ADJUNTA … (de corresponder)**

#### **DIRECCIÓN GENERAL …**

#### **DIRECCIÓN … (de corresponder)**

## **DEPARTAMENTO … (de corresponder)**

#### **(Titulo o Denominación del proyecto de auditoría)**

• Índice:

#### **ÍNDICE**

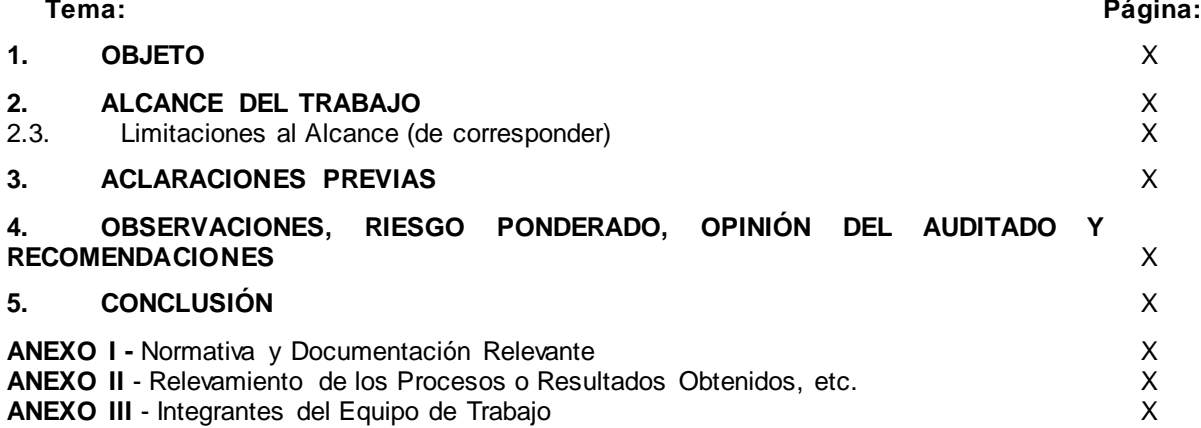

#### IF-2020-28037948-GCABA-UAIPG

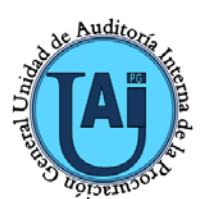

### **PROCEDIMIENTO DE: EJECUCIÓN DE AUDITORÍA Y EMISIÓN DE INFORME**

**CÓDIGO: AUD-PRO-01 Rev. 04** **FECHA DE VIGENCIA: 18/11/2020**

• Cuerpo del Informe:

En uso de las facultades conferidas por la Ley  $N^{\circ}$  70, Decreto  $N^{\circ}$  400/17 y sus modificatorios y Decreto Nº 168/16, se procedió a realizar las tareas de fiscalización en la ... (consignar el área auditada y su dependencia jerárquica)*.*

**1. OBJETO:**

…<sup>20</sup>

## **2. ALCANCE DEL TRABAJO**[21](#page--1-9) **:**

**2.1.** Las tareas de relevamiento se realizaron en las oficinas de la Dirección … dependiente de la Dirección General … de la Procuración General. Asimismo, las tareas de análisis de la información y documentación se desarrollaron en la Unidad de Auditoría Interna de la Procuración General. Dichas tareas de campo, se extendieron desde el … de …. al … de … de 20….

Se circunscribió el análisis al período comprendido entre el ... de ... al ... de ..., correspondiente al ejercicio 20….

El presente Informe responde al Proyecto Nº … del Plan Anual de Auditoria del año 20…, aprobado por la Sindicatura General de la Ciudad de Buenos Aires mediante Resolución Nº …-SGCBA/….

### 2.2. **Procedimientos**<sup>[22](#page--1-13)</sup>:

**2.2.1.** Se recopiló y analizó la normativa vigente aplicable **(Ver Anexo I)**.

**2.2.2.** ….

**2.3. Limitaciones al Alcance** [23](#page--1-10) **:**

….

-

## **3. ACLARACIONES PREVIAS**[24](#page--1-0) **:**

**3.1.** ….

**3.2.** Mediante Nota del módulo CCOO del SADE se solicitó al área auditada la opinión del auditado respecto de las observaciones formuladas en el presente informe **(Ver Anexo I – Punto 2.)**. [25](#page--1-11)

**3.3.** La Unidad de Organización auditada, envió el descargo respecto de las observaciones formuladas mediante Nota del módulo CCOO del SADE **(Ver Anexo I – Punto 2.)**. 23

#### **4. OBSERVACIONES, RIESGO PONDERADO, OPINIÓN DEL AUDITADO Y RECOMENDACIONES:**

## **4.1. Observación:** …[26](#page--1-2).

Riesgo Ponderado: Bajo/ Medio/ Alto/ Muy Alto<sup>[27](#page--1-12)</sup>.

**Opinión del Auditado:** …[28](#page--1-4).

21 Expresa la prof undidad y la cobertura del trabajo ef ectuado para cumplir con el objeto.

23 En caso de corresponder, expresa las limitaciones – parciales o totales – que obstruy eron la ejecución o el resultado del trabajo.

24 Expresa todas las aclaraciones que se estimen pertinentes, a fin de otorgar el debido contexto a las observaciones y a las recomendaciones f ormuladas en el inf orme.

Página 11 de 12

<sup>20</sup> Expresa el Objeto del Proy ecto conf orme se consigna en el Plan Anual de Trabajo.

<sup>22</sup> Expresa el detalle de las tareas de auditoría realizada.

<sup>25</sup> Solo se utiliza en aquellos Inf ormes de auditoría que contengan descargos por parte del auditado.

<sup>26</sup> Expresa la detección hallada por parte de un auditor, de una inconsistencia producida en el proceso auditado.

<sup>27</sup> El Riesgo Ponderado surge de la Planilla de Ponderación de las Observ aciones.

En caso de que este documento esté impreso o se encuentre en una

ubicación distinta a la especificada oficialmente para copias controladas en el procedimiento "SGC-PRO-01 Control de Documentos", se En el procedimento 330-1 RO-01 CORINOI de Documentos , sept. 2020-28037948-GCABA-UAIPG<br>
convierte automáticamente en "**COPIA NO CONTROLADA**" y es **AUD-PRO-01 Rev. 04**<br>
Página 11 de 12 solamente para información. **AUD-PRO-01 Rev. 04**

## **Recomendación:** …29.

#### **5. CONCLUSIÓN:**

…30.

• Anexo I:

#### **ANEXO I** – Normativa y Documentación Relevante

El marco normativo y la documentación relevante con los cuales contó el equipo de trabajo, a los efectos de la confección del presente Informe, son los que se detallan a continuación:

- **1.** Normativa<sup>31</sup>:
- Constitución de la Ciudad Autónoma de Buenos Aires.
- \* Ley N° (número y breve descripción);
- Ordenanza N° (numero-sigla/año y breve descripción);
- Decreto N° (numero/año y breve descripción);
- Resolución N°(numero-sigla/año y breve descripción);
- Disposición N°(numero-sigla/año y breve descripción);
- Circular N° (numero-sigla/año y breve descripción);

#### **2. Documentación Relevante:**

- Expediente Electrónico N° (numero-sigla/año y motivo);
- Nota N° (numero-sigla/año y motivo);
- E-mail (destinatario, fecha y motivo).
- Anexo II y siguientes:

#### **ANEXO II** – … (Consignar un título indicativo del contenido del anexo)

• Anexo final:

**ANEXO III** – Integrantes del Equipo de Trabajo

#### **Auditor Interno Titular:**

Dra. Teresa Miñones;

#### **Jefe de Departamento …:**

Cdor./a./ Dr./a./ Lic. ….;

#### **Equipo de Trabajo:**

Cdor./a./ Dr./a./ Lic./ ….;

-

Cdor./a./ Dr./a./ Lic./ Sr./Sra. …..

IF-2020-28037948-GCABA-UAIPG<br>Página 12 de 12<br>Página 12 de 12

<sup>28</sup> Expresa la opinión del responsable del sector auditado sobre la procedencia de la observ ación f ormulada.

<sup>29</sup> Expresa la acción que deberá realizar la UO y que, a juicio del auditor, contribuy e a mitigar los ef ectos producidos por la inconsistencia detectada. 30 Expresa la opinión a la que se ha arribado en relación al trabajo de auditoría realizado.

<sup>31</sup> En caso de corresponder, deberá separarse la normativ a nacional de la local.

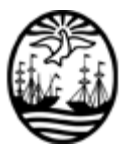

### G O B I E R N O DE LA C I U D A D DE B U E N O S A I R E S "2020. Año del General Manuel Belgrano"

#### **Hoja Adicional de Firmas Informe gráfico**

Número: IF-2020-28037948-GCABA-UAIPG

IF-2020-28037948-GCABA-UAIPG<br>Buenos Aires, Miércoles 18 de Noviembre de 2020

**Referencia:** Procedimiento de Ejecución de Auditoria y Emisión de Informe

El documento fue importado por el sistema GEDO con un total de 12 pagina/s.

Digitally signed by Comunicaciones Oficiales DN: cn=Comunicaciones Oficiales Date: 2020.11.18 12:07:37 -03'00'

Teresa MIÑONES Auditor Interno UNID.AUDITORIA INTERNA PG PROCURACION GENERAL